justificationstyle — Choices for how text is justified

Description Syntax Remarks and examples Also see

# Description

*justificationstyle* specifies how the text is "horizontally" aligned in the textbox. Choices include left, right, and center. Think of the textbox as being horizontal, even if it is vertical when specifying this option.

*justificationstyle* is specified in the justification() option nested within another option, such as title():

. graph ..., title("Line 1" "Line 2", justification(justificationstyle)) ...

See [G-3] textbox\_options for more information on textboxes.

Sometimes you will see that a *justificationstylelist* is allowed. A *justificationstylelist* is a sequence of *justificationstyles* separated by spaces. Shorthands are allowed to make specifying the list easier; see [G-4] *stylelists*.

## Syntax

| justificationstyle | Description     |
|--------------------|-----------------|
| left               | left-justified  |
| center             | centered        |
| right              | right-justified |

Other justificationstyles may be available; type

. graph query justificationstyle

to obtain the complete list of justificationstyles installed on your computer.

## **Remarks and examples**

#### stata.com

*justificationstyle* typically affects the alignment of multiline text within a textbox and not the justification of the placement of the textbox itself; see *Justification* in [G-3] *textbox\_options*.

#### Also see

[G-3] *textbox\_options* — Options for textboxes and concept definition

[G-4] *alignmentstyle* — Choices for vertical alignment of text Stata, Stata Press, and Mata are registered trademarks of StataCorp LLC. Stata and Stata Press are registered trademarks with the World Intellectual Property Organization of the United Nations. StataNow and NetCourseNow are trademarks of StataCorp LLC. Other brand and product names are registered trademarks or trademarks of their respective companies. Copyright © 1985–2023 StataCorp LLC, College Station, TX, USA. All rights reserved.

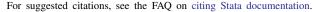

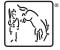